# Gitfile-Info

# LATEX-Paket zum Auslesen von git Versionsinformationen für eine Datei

# LATEX-package for reading git commit info for a specific file

## André Hilbig

# [mail@andrehilbig.de](mailto:mail@andrehilbig.de) – [andrehilbig.de/u/gfi](http://www.andrehilbig.de/u/gfi)

#### Zusammenfassung

If you are using git to control versions of LATEX-files, you may want to show yourself or other users or devs the current version of the file, information about the author and last edited date. All packages for git known make that kind of information available for the whole repository. But sometimes you have a lot of files within the same repository in different versions, from different authors etc. Perhaps you also split up a big project in small files and want to show within the document who had edited what. This package gives you the opportunity to do so.

Wenn Versionen von LATEX-Dateien mit git kontrolliert werden, dann kommt es vor, dass für einen selbst, andere Nutzern oder Entwickler der aktuelle Entwicklungsstand der Datei, Hinweise zum Autor und dem Datum der letzten Bearbeitung im PDF gezeigt werden sollen. Mir bekannte Pakete können zwar den Stand des Repositories auslesen, jedoch nicht für eine bestimmte Datei unterscheiden. Allerdings wird manchmal mit vielen Dateien in einem Repository gearbeitet, die jeweils in verschiedenen Versionen vorliegen. Möglicherweise soll auch ein großes Projekt in mehrere TEX-Dateien aufgeteilt werden. Dann soll dennoch für jede einzelne Datei die Versionsinfo angezeigt werden können. Dieses Paket soll diese Funktionalität liefern.

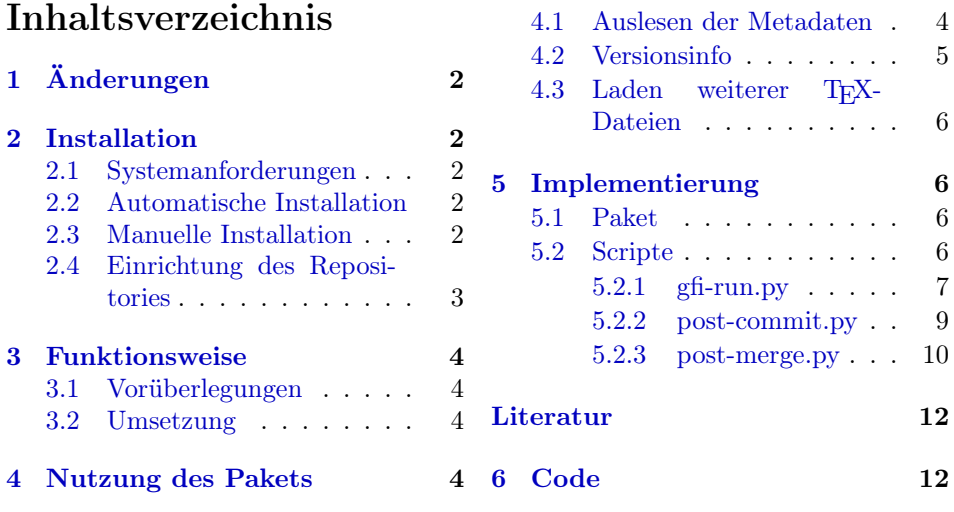

# <span id="page-1-0"></span>1 Änderungen

- v0.1 Intialisierung und erste Veröffentlichung
- v0.2 Dokumentation auf CTAN inkludiert
- v0.3 Pfad der Scripte in texlive in der Dokumentation aktualisiert Pythonscripte erzwingen Py3 und geben Fehler bei falscher Lokalisierung aus.

# <span id="page-1-1"></span>2 Installation

### <span id="page-1-2"></span>2.1 Systemanforderungen

Um die Informationen über einzelne Dateien aus dem git auszulesen, müssen entsprechende Scripte bzw. Hooks innerhalb des Repositories platziert werden. Damit eine möglichst breite Nutzbarkeit möglich ist, habe ich mich dazu entschieden mit Python und der gitpython-Bibliothek zu arbeiten.

- Python $>=3$
- gitpython: GITPYTHON-DEVELOPERS, Hrsg. (Juni 2016).  $GitPython$ .  $GitPy$ thon is a python library used to interact with  $Git$  repositories. URL:  $\frac{h}{h}$ ttps:// [github.com/gitpython-developers/GitPython](https://github.com/gitpython-developers/GitPython) (besucht am 23. 06. 2016)

(kann über pip installiert werden)

Hinweis: Die Scripte werden in erster Linie für Unix-basierte Betriebssysteme geschrieben. Support für andere Systeme kann und möchte ich nicht leisten.

## <span id="page-1-3"></span>2.2 Automatische Installation

Das Paket ist über CTAN verfügbar und kann so mit dem tlmgr bzw. der Paket-verwaltung des Betriebssystems<sup>[1](#page-1-5)</sup> abgerufen werden.

### <span id="page-1-4"></span>2.3 Manuelle Installation

Falls eine automatisierte Installation nicht möglich ist, können die Pakete auch manuell installiert werden. Es wird jedoch empfohlen, eine aktuelle Distribution zu verwenden, etwa texlive2016. Für Versionen davor kann keine Kompatibilität gewährleistet werden. Zur Installation werden die Dateien gitfile-info.ins und gitfile-info.dtx benötigt.

• Erzeugung der Paketdateien und Dokumentation

```
latex gitfile −info.ins
latexmk -pdf gitfile-info.dtx
```
<span id="page-1-5"></span><sup>&</sup>lt;sup>1</sup>Leider halten viele Distributionen ihre L<sup>AT</sup>EX-Installationen nicht aktuell. Daher wird empfohlen die direkten Quellen, etwa von texlive, zu verwenden.

• Die erzeugte Paketdatei (\*.sty) muss in einem für T<sub>EX</sub> lesbarem Verzeichnis platziert werden. Für eine lokale Installation bietet sich dafür

~/texmf/tex/latex/gitfile-info/

an.

• Außerdem werden die drei Python-Scripte

gfi-run.py, post-commit.py und post-merge.py

erstellt. Diese Dateien müssen im Repository platziert werden (vgl. Abschnitt [2.4,](#page-2-0) S. [3\)](#page-2-0).

## <span id="page-2-0"></span>2.4 Einrichtung des Repositories

Die beiden Scripte post-commit.py und post-merge.py müssen innerhalb des Repositories im Verzeichnis .git/hooks als ausführbare Dateien unter den Namen post-commit bzw. post-merge platziert werden.

- post-commit wird bei jedem Commit ausgeführt (nachdem der Commit vollständig beendet ist) und schreibt für die veränderten TEX-Dateien Änderungen in eine Hilfsdatei.
- post-merge wird nach jedem merge (erfolgreich und nicht erfolgreich explizit auch nach einem pull) ausgeführt, um Veränderungen in die Hilfsdatei einzutragen.

Außerdem sollte das Script gfi-run.py möglichst für jeden Nutzer im Repository ausführbar platziert werden. Wird das Script ohne Parameter ausgeführt, liest es sämtliche unter Versionsverwaltung stehende Dateien aus und erstellt die passenden Hilfsdateien. Wird dem Script eine TEX-Datei (inkl. Endung) übergeben, wird die Hilfsdatei für diese spezielle Datei neu erstellt.

```
# alle ∗.tex-Dateien aktualisieren
python gfi-run.py
# eine spezielle ∗.tex-Datei aktualisieren
python gfi-run.py datei.tex
```
Die Scripte sollten in einer Standard texlive-Installation unter dem Pfad .../texmf-dist/doc/support/gitfile-info/ gefunden werden können. Bei einer manuellen Installation sollten die Scripte mit erstellt worden sein.

Hinweis: Die drei Dateien sollten Nutzern zur Verfügung gestellt werden. Typischerweise sind sie nach einem Clone nicht im Baum enthalten. Jeder Nutzer muss sich die Hooks selbstständig einrichten – außer es werden entsprechende Konfigurationen festgelegt.

Außerdem muss in der \*.gitignore der Filter \*.gfi festgelegt werden, da die Hilfsdateien in keinem Fall unter Versionsverwaltung stehen dürfen. Daher muss ein Nutzer nach einem frischen Clone das Script gfi-run.py aufrufen, um alle Hilfsdateien lokal zu erstellen.

# <span id="page-3-0"></span>3 Funktionsweise

#### <span id="page-3-1"></span>3.1 Vorüberlegungen

Zunächst stand die Überlegung im Raum, Meta-Daten ähnlich wie beim Paket svninfo (vgl. Brucker [2010\)](#page-11-2) direkt in die betreffenden TEX-Dateien einzutragen. Dadurch wird jedoch der Arbeitsstand verändert und der eingetragene Commit ist nicht mehr aktuell. Es müsste ein erneuter Commit erfolgen usw. Hier gäbe es die Möglichkeit, automatisierte Commits zu erstellen. Diese würden jedoch das Repository aufblähen.

Daher entschied ich mich dafür, die passenden Meta-Daten in eine Hilfsdatei (\*.gfi) einzutragen. Hier können per simplem LATEX-Befehl Metadaten eingege-ben werden. Das bereits bestehende Paket gitinfo2 (vgl. LONGBOROUGH [2015\)](#page-11-3) konnte nicht benutzt werden, da es das gesamte Repository ausliest und nicht zwischen einzelnen Dateien unterscheidet.

# <span id="page-3-2"></span>3.2 Umsetzung

Bei jedem Commit oder Pull gehen die Scripte alle geänderten TEX-Dateien durch und aktualisieren die entsprechenden Hilfsdateien. Hier werden nur Dateien mit der Endung \*.tex berücksichtigt! Bei Problemen kann das Script gfi-run.py per Hand aufgerufen werden, um eine Aktualisierung zu erzwingen (vgl. Abschnitt [2.4,](#page-2-0) S. [3\)](#page-2-0).

# <span id="page-3-3"></span>4 Nutzung des Pakets

Alle Makros geben immer die Versionsinformationen für die aktuelle Datei zurück, sofern diese geeignet geladen wurde (vgl. Abschnitt [4.3,](#page-5-0) S. [6\)](#page-5-0). Das Paket wird dazu in der Präambel des Dokumentes geladen.

 $\langle u$ sepackage{ g it f i l e -in f o }

Weitere Optionen müssen nicht angegeben werden. Sofern notwendige Hilfsdateien mit der Endung \*.gfi noch nicht vorhanden sind, werden alle Makros mit Standardwerten belegt und eine Warnung ausgegeben.

#### <span id="page-3-4"></span>4.1 Auslesen der Metadaten

\gfiGet Über die \gfiGet\*-Makros können die Metadaten aus dem Repository ausgelesen werden.

\gfiGetDay gibt den Tag der letzten Änderung als zweistellige Ziffer zurück.

\gfiGetMonth gibt den Monat der letzten Änderung als zweistellige Ziffer zurück.

\gfiGetYear gibt das Jahr der letzten Änderung als zweistellige Ziffer zurück.

\gfiGetHour gibt die Stunde der letzten Änderung als zweistellige Ziffer zurück.

\gfiGetMin gibt die Minute der letzten Änderung als zweistellige Ziffer zurück.

- \gfiGetDate gibt das volle Datum der letzten Änderung mit Uhrzeit im Format dd. Monat yyyy HH: MM zurück<sup>[2](#page-4-1)</sup>
- \gfiGetAuthorName gibt den Namen des Autors der letzten Änderung zurück.
- \gfiGetAuthorMail gibt die E-Mailadresse des Autors der letzten Änderung zurück.
- \gfiGetCommit gibt den Hash des letzten Commits zurück.
- \gfiGetCommitAbr gibt die Kurzform des letzten Commits zurück.

Ergänzend sei auf das Paket datenumber (vgl. SCHRÖDER [2001\)](#page-11-4) verwiesen. Damit ist es möglich obige Makros für Tag, Monat und Jahr zwischen lokalisierten Monatsbezeichnungen usw. zu konvertieren.

# <span id="page-4-0"></span>4.2 Versionsinfo

\gfiInfo Sofern eine kleine Zusammenfassung der aktuellen Datei gezeigt werden soll, kann dazu das Makro

> $\sqrt{\frac{Hashlinge}}[{\Delta tumsformat}] [\Delta tators]$ benutzt werden. Sofern alle optionalen Argumente leer gelassen werden, wird der lange Hash, das Standard \gfiGetDate und der Name des Autors als Hyperlink auf die E-Mailadresse in einer tcolorbox mit dem Namen gfiInfoBox ausgegeben.

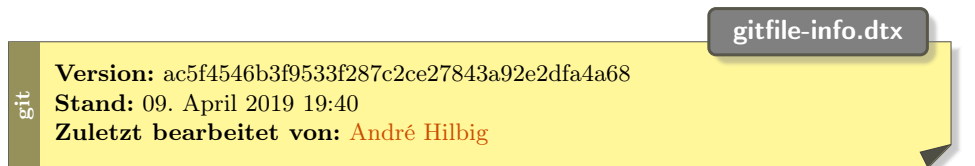

- Hashlänge kann durch Angabe von abr als verkürzter Hash ausgegeben werden. Standard: lang.
- Datumsformat, Autorformat können jeweils beliebige TEX-Befehle enthalten. Standard: langes Datum und Name als Hyperlink.
- tcolorbox kann einer beliebigen über \newtcolorbox{} eingeführten tcolorbox entsprechen. Standard: gfiInfoBox.
- gfiInfoBox Durch Verwendung der definierten Box gfiInfoBox können auch beliebige andere Zusammenstellungen erstellt werden.

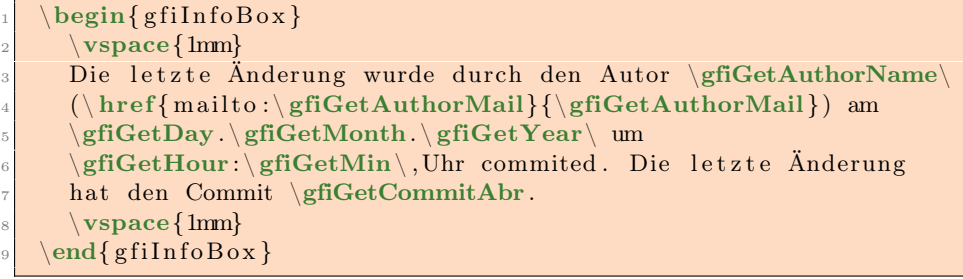

<span id="page-4-1"></span><sup>2</sup>Das Format wird durch die Scripte vorgegeben und muss in diesen ggfs. angepasst werden, sofern eine Lokalisierung gewünscht ist (vgl. Abschnitt [5.2,](#page-5-3) S. [6\)](#page-5-3)

git

#### gitfile-info.dtx

Die letzte Änderung wurde durch den Autor André Hilbig [\(mail@andrehilbig.de\)](mailto:mail@andrehilbig.de) am 09.04.2019 um 19:40 Uhr commited. Die letzte Änderung hat den Commit ac5f45.

#### <span id="page-5-0"></span>4.3 Laden weiterer T<sub>F</sub>X-Dateien

Ähnlich wie im Paket svninfo (vgl. Brucker [2010\)](#page-11-2) soll auch die Aufsplittung eines größeren Projekts in mehrere Teildateien mit den entsprechenden Versionen der einzelnen Dateien auslesbar sein. Dafür müssen diese Dateien ebenfalls die Endung \*.tex haben, um von den Scripten erkannt zu werden.

gfiInclude Im Hauptdokument werden die Metadaten automatisch beim Beginn geladen. gfiInput Sofern eine weitere Datei per \include oder \input geladen werden soll, müssen dafür die Befehle

 $\forall$ gfiInclude{ $\langle Datei \rangle$ } bzw.  $\forall$ gfiInput{ $\langle Datei \rangle$ }

genutzt werden. Die Endung der Datei sollte dabei nicht mit angegeben werden. Intern werden die jeweiligen Befehle zum Laden einer weiteren Datei entsprechend genutzt. Außerdem wird die zugehörige Hilfsdatei eingebunden, um die notwendigen Metadaten zu erhalten. Nachdem die inkludierte Datei vollständig bearbeitet wurde, werden die Metadaten der vorherigen bzw. dann aktuellen Datei geladen. Es ist auch möglich, beliebige Verschachtelungen vorzunehmen.

# <span id="page-5-1"></span>5 Implementierung

#### <span id="page-5-2"></span>5.1 Paket

Das Paket lädt automatisch die zugehörige Hilfsdatei eines Hauptdokuments über den entsprechenden \jobname. Der Nutzer musst hierfür keine Anpassung vornehmen. Sollten weitere Dokumente eingebunden werden, müssen die bereitgestellten Befehle genutzt werden, sofern die zugehörigen Versioninformationen geladen werden sollen (vgl. Abschnitt [4.3,](#page-5-0) S. [6\)](#page-5-0). Die Hilfsdatei trägt den selben Namen, wie die zugehörige TFX-Datei, und enthält passende Aufrufe der \gfiSet\*-Makros.

\gfiSetDate \gfiSetDate{ $\langle Tag\rangle$ }{ $\langle Monat\rangle$ }{ $\langle Jahr\rangle$ }

 $\{\langle Stunde \rangle\}\{\langle Minute \rangle\}\{\langle Lokalisierte Langfassung \rangle\}$ 

Tag, Monat, Stunde und Minute sind jeweils als zweistellige Ziffern einzulesen. Das Jahr wird als vierstellige Ziffer eingelesen und in der Langassung kann beliebiger Text stehen, der einer durch die Scripte lokalisierten Version entspricht. Dadurch werden die \gfiGet\*-Makros definiert. \gfiGetDate entspricht der Langfassung. \gfiSetAuthor \gfiSetAuthor{ $\langle Name \rangle$ }{ $\langle E\text{-Mail} \rangle$ }

> Name und E-Mail sollten die zugehörigen Daten enthalten und werden mit den \gfiGet\*-Makros verknüpft.

\gfiSetCommit \gfiSetCommit{ $\{Hash\}$ }

Die volle Fassung des Commits wird im Hash, die kurze Version im Hash-Abr eingegeben und entsprechend mit \gfiGet\* verknüpft.

#### <span id="page-5-3"></span>5.2 Scripte

Die Scripte sind auf deutsche Monatsbezeichnungen eingestellt. Sofern hier eine andere Lokalisierung gewünscht wird, muss in allen Scripten der entsprechende

Eintrag in der Präambel geändert werden! Prinzipiell reicht es aus im ersten Block zu ändern, da bei einer individuellen Anpassungen Fehler nicht auftreten sollten.

```
try :
     locale.setlocale (locale.LC ALL, \sim\rightsquigarrow 'de DE. u t f 8 ' )
except :
     try :
           locale.setlocale (locale. LCALL, \sim\rightsquigarrow 'de DE')
```
#### <span id="page-6-0"></span>5.2.1 gfi-run.py

Das gfi-run.py kann sowohl zur Initialisierung als auch zur erzwungenen Aktualisierung aller TEX-Dateien benutzt werden.

```
# alle *.tex-Dateien aktualisieren#
python gfi-run.py
# eine spezielle ∗.tex-Datei aktualisieren
python g fi-run.py datei.tex
```
Das Script sucht dabei mithilfe von git ls-files nach allen unter Versionsverwaltung stehenden Dateien und erstellt (überschreibend) aufgrund von git log für jede Datei einzeln die passende Hilfsdatei mit den Metadaten. Wird eine Datei übergeben, so wird nicht geprüft, ob diese unter Verwaltung steht und eine Hilfsdatei (im Zweifel leer) erstellt.

```
\#!/usr/bin/env python3
 2 \neq -* - \,coding: \,utf - 8 \, -* -3 \neq -*- \quad mode: python \rightarrow -*import os
<sub>5</sub> import sys
  import time
  import codecs
  from git import Repo
  import locale
10 \# Locales for date set up to de DE
11 \# Please edit to you needs
12 try :
\vert locale.setlocale (locale.LC ALL, 'de DE.utf8')
14 except:
15 try:
\begin{array}{c|c|c|c|c} \hline \text{16} & \text{locale.set locale (locale.LC ALL, 'de DE')} \end{array}_{17} except:
<sup>18</sup> print ("Fehler: bitte prüfen Sie das Ergebnis von \sim\rightarrow 'locale -d' und fügen es in das Script ein.")
19
20 \# set up the git repo
\left\{ \begin{array}{c} 21 \end{array} \right. \# path is the current working directory
_{22} pathrepo = os.getcwd()
_{23} repo = Repo (pathrepo)
_{24} assert not repo. bare
_{25} git = repo.git
```

```
_{26} headcommit = repo. head. commit
_{27} index = repo. index
28
29 \# check for specific file (else) or
\begin{array}{c} 30 \text{ } \# \text{ } every \text{ } text \text{ } file \text{ } with in \text{ } the \text{ } qit \end{array}_{31} if len (sys. argv) \leq 1:
\begin{array}{c} 32 \\ \hline \end{array} # get all the files within the git
\begin{array}{c|c} \n\text{sumFiles} = \text{git.ls} & \text{files (full name=True) . split ("\\ \n\end{array}34
\begin{array}{c} 35 \ \end{array} # iterate through all files and read date/author/commit and
\begin{array}{c} 36 \end{array} # write in the help file
37 for fl in commFiles:
\begin{array}{c|c|c|c} \text{1} & \text{1} & \text{\begin{array}{c} \text{39} \\ \text{39} \end{array} if flext = '.tex ':
_{40} rawdate = \mathrm{int}\left(\,\mathrm{git}\,.\,\mathrm{log}\left(\,\mathrm{'-1}\,\right),\,\,\mathrm{fl}\,\right),_{41} \hspace{2cm} \textbf{ pretty} = \text{'format:} "\\ \% at " \text{'}) \text{ . split } (\text{'} " \text{'}) \text{ [ } 1 \text{] } )\begin{array}{rcl} \text{42} & \text{date} = \text{[time.strftime} (\text{''\%d.} \text{ } \% \text{B} \text{ } \% \text{ } \text{ } \% \text{H:} \% \text{M} \text{''}, \text{ } \text{ } \text{ } \text{ } \text{ } \text{ } \end{array}\rightsquigarrow time. local time (rawdate)),
43 time . s t r f t i m e ( "%d" , y
                                                                \rightsquigarrow time. local time (rawdate)),
\begin{array}{c} \text{time } \text{str} \text{time } \text{cm}^{\text{u}} \text{cm}^{\text{u}} \text{cm}^{\text{u}} \text{cm}^{\text{u}} \end{array}\rightsquigarrow time. local time (rawdate)),
\begin{aligned} \mathbb{E}\left[\begin{array}{cc} \mathbb{I}_{45} & \mathbb{I}_{46} \end{array}\right] \mathbb{I}_{45} & \mathbb{I}_{46} \end{aligned} \quad \begin{aligned} \mathbb{I}_{46} & \mathbb{I}_{46} \mathbb{I}_{46} & \mathbb{I}_{46} \end{aligned} \end{aligned}\rightsquigarrow time. local time (rawdate)),
\begin{CD} \text{time} \cdot \text{str} \text{time} \cdot \text{str} \text{time} \cdot (\sqrt[10]{\text{H}^0}) \text{,} \quad \text{$\curvearrowright$} \end{CD}\rightsquigarrow time. local time (rawdate)),
\begin{aligned} \mathbf{u}_7 \quad \text{where } \text{string} \in \mathbb{C}^{100} \text{ and } \mathbb{C}^{1100} \text{ and } \mathbb{C}^{1200} \text{ and } \mathbb{C}^{1300} \text{ and } \mathbb{C}^{1400} \text{ and } \mathbb{C}^{1400} \text{ and } \mathbb{C}^{1400} \text{ and } \mathbb{C}^{1400} \text{ and } \mathbb{C}^{1400} \text{ and } \mathbb{C}^{1400} \text{ and } \mathbb{C}^{1400} \text{ and } \mathbb{C}^{1\rightsquigarrow time. local time (rawdate))]
\begin{array}{rcl} \text{48} & \text{a} & \text{a} & \text{at} & \text{for} \end{array} = \begin{array}{ccl} \text{[git . log (^ ' -1 ' , f1 , \end{array}\rightsquigarrow pretty='format:"%an"').split('"')[1],
_{49} git . log( '−1', fl, \sim\rightarrow pretty='format:"%ae"').split('"')[1]]
\begin{array}{c|c} \text{50} & \text{commit} = \left[\text{git } \text{log}\left(\left(-1\right), \text{ fl}\right], \quad \text{$\curvearrowright$} \end{array}\rightarrow pretty='format:"%H"').split('"')[1],
51 g i t . l o g ( '−1 ' , f l , y
                                                                    \rightarrow pretty='format:"%h"').split('"')[1]]
\begin{array}{rcl} \text{52} & \text{53} \\ \text{54} & \text{55} \end{array} f = codecs.open(flname+".gfi", "w", \sim\rightsquigarrow encoding=" utf -8")
\begin{bmatrix} 53 \end{bmatrix} f. write ("% gitfile -info control file \n")
54 f . w ri t e ( "\\ g fi S e t D a t e {" + d a te [ 1 ] + "}{" + y
                                            \rightsquigarrow date [2] + "}{" + date [3]
\begin{array}{r} \text{55} \\ \text{56} \end{array} + \begin{array}{r} \text{56} \\ \text{57} \end{array} + \begin{array}{r} \text{58} \\ \text{60} \end{array} + \begin{array}{r} \text{58} \\ \text{60} \end{array} + \begin{array}{r} \text{59} \\ \text{60} \end{array} + \begin{array}{r} \text{51} \\ \text{60} \end{array} + \begin{array}{r} \text{56} \\ \text{57} \end{array} + \begin{array}{r} \text{\rightarrow + date [0] + "}\n")
\begin{array}{r} \text{56} \end{array} \qquad \qquad \text{f. write} (\sqrt[m]{\text{sfisetAuthor}\{\text{m + author}\{0\} + \text{m}}\{\text{m + o}\}\rightsquigarrow author [1] + "}\n")
\begin{array}{c} 57 \ \text{matrix} \end{array} + \text{commit} \begin{array}{c} 0 \ + \end{array} + \begin{array}{c} 1 \ + \end{array} + \end{array}\rightsquigarrow commit [1] + "}")
58 f . close
59 else:
\begin{array}{c|c} \text{60} & \text{# get the specific file, read date/author/commit and} \end{array}61 # write the help file
62 fl = sys.argv[1]
\begin{bmatrix} 63 \end{bmatrix} flname, flext = os.path.splitext(fl)
\begin{array}{rcl} \text{64} & \text{rawdate} = \text{int}(\text{git } .\log( ' -1 ) , \text{ fl }, \ \infty) \end{array}
```

```
\rightarrow pretty='format:"%at"').split('"')[1])
\sigma_{65} date = [time.strftime ("%d. %B %Y %H: %M", \sim\rightsquigarrow time. local time (rawdate)),
\begin{aligned} \text{for} \quad \text{time} \cdot \text{strtime} \left( \sqrt{\omega} \mathbb{I}^{\mathsf{T}}, \text{ time} \cdot \text{localtime} \left( \text{rawdate} \right) \right), \end{aligned}\begin{aligned} \text{time} \text{ . } \text{str} & \text{time} \text{ . } \text{time} \text{ . } \text{local time} \text{ ( } \text{rawdate} \text{ ) } \text{ ) }, \end{aligned}\begin{aligned} \text{time} \text{ . } \text{str} & \text{time} \text{ . } \text{time} \text{ . } \text{local time} \text{ (rawdate)} \text{ ) }, \end{aligned}\lim_{69} time . strftime ("H", time . local time (rawdate)),
\begin{pmatrix} 70 \\ 70 \end{pmatrix} time . strftime \begin{pmatrix} 10\% \\ 10\% \end{pmatrix} time . local time \begin{pmatrix} 1 \text{ awdate} \\ 1 \text{ awdate} \end{pmatrix}71 author = [git . log('-1', fl, \curvearrowright\rightsquigarrow pretty='format:"%an"').split('"')[1],
\begin{array}{c} \text{72} \\ \text{73} \end{array} git . log('-1', fl, \sim\rightarrow pretty='format:"%ae"').split('"')[1]]
\begin{array}{ccc} \text{51} & \text{61} \\ \text{73} & \text{75} \end{array} commit = [git . log('-1', fl, \curvearrowright\rightarrow pretty='format:"%H"').split('"')[1],
\begin{array}{c} \text{1} \ \text{1} \ \text{2} \ \text{3} \ \text{4} \ \text{5} \ \text{6} \ \text{6} \ \text{7} \ \text{7} \ \text{8} \ \text{8} \ \text{9} \ \text{1} \ \text{1} \ \text{1} \ \text{1} \ \text{2} \ \text{1} \ \text{3} \ \text{4} \ \text{5} \ \text{6} \ \text{6} \ \text{7} \ \text{7} \ \text{8} \ \text{9} \ \text{10} \ \text{11} \ \text{12} \ \text{13} \ \text{14} \ \text{15} \ \text{\rightarrow pretty='format:"%h"').split('"')[1]]
f = \text{codes.open}(\text{flname}^+, \text{ gfi}^-, \text{ 'w''}, \text{ encoding}^= \text{ 'uff} - 8 \text{ ''})76 f.write ("% gitfile -info control file \n")
\begin{array}{c} \text{77}\ \text{78}\ \text{79}\ \text{70}\ \text{84}\ \text{70}\ \text{86}\ \text{77}\ \text{87}\ \text{88}\ \text{88}\ \text{89}\ \text{89}\ \text{89}\ \text{89}\ \text{89}\ \text{89}\ \text{89}\ \text{89}\ \text{89}\ \text{89}\ \text{89}\ \text{89}\ \text{89}\ \text{89}\ \text{89}\ \text{89}\ \text{89}\ \text{89}\ \text{89}\ \text{89}\ \text{89}\ \text{89}\ \text{89}\ \text{89}\ \text{\rightsquigarrow "}{" + date [3]
T_{78} + "}{" + date [4] + "}{" + date [5] + "}{" + \alpha\rightsquigarrow date [0] + "}\n")
\begin{array}{cc} \pi_9 & \text{f} \cdot \text{write}(\texttt{''}\backslash \text{gfiSetAuthor}\{\texttt{''} + \text{author}\{0\} + \texttt{''}\{\texttt{''} + \text{author}\{1\} \hspace{1.5cm} \alpha\} \end{array}\rightarrow + "}\n")
80 f. write (\sqrt[m]{\frac{1}{2}} \cdot \frac{1}{\sqrt{1-\frac{1}{2}}} + \frac{1}{\sqrt{1-\frac{1}{2}}}\rightarrow + ^{\prime\prime} )
                f.close
```
Quelltext von gfi-run.py

#### <span id="page-8-0"></span>5.2.2 post-commit.py

Der post-commit-Hook von git wird nach jedem Commit, der erfolgreich ausgeführt wurde, automatisch ausgeführt. Der Hook liest aus, welche Dateien sich verändert haben und ändert für die passenden TEX-Dateien die Hilfsdateien mit den neuen Metadaten. Das Script sollte im Verzeichnis .git/hooks ausführbar platziert werden.

```
\#!/usr/bin/env python3
  \# -*- coding: utf-8 -*
  # - * - mode : \nput \nfor \n    x \rightarrow 0import os
  import time
  import codecs
  from git import Repo
  import locale
  # Locales for date set up to de DE
_{10} # Please edit to you needs
11 try:
\vert locale.setlocale (locale.LC ALL, 'de DE.utf8')
_{13} except:
\mathbf{t}_1 try:
\vert<sup>15</sup> locale.setlocale(locale.LC_ALL, 'de_DE')
_{16} except:
```

```
17 print ("Fehler: bitte prüfen Sie das Ergebnis von \sim\sim 'locale -d' und fügen es in das Script ein.")
18
_{19} # set up the git repo
\mathbf{a}_2 and \mathbf{a}_3 is the current working directory
_{21} pathrepo = os.getcwd()
_{22} repo = Repo (pathrepo)
23 assert not repo. bare
_{24} git = repo.git
25 headcommit = repo. head . commit
_{26} index = repo. index
27
\text{and} \text{ } \# \text{ } get \text{ } the \text{ } committed/changed \text{ } files \text{ } and \text{ } date/author/commit29 commFiles = git . diff _ tree ('-r', 'HEAD', no commit _id=True,
\begin{array}{c} \text{and} \ \text{name\_only} = \text{True} \text{ } \text{ } \text{.} \text{ split } (\texttt{``}\texttt{\setminus n''}) \end{array}31 date = [time.strftime ("%d. %B %Y %H: %M",
\lim_{32} time . local time (headcommit . authored date ) ) ,
\begin{array}{c} \text{33} \\ \text{33} \end{array} time . strftime ("%d", \sim\rightarrow time . localtime (headcommit . authored date)),
\begin{array}{c} \text{34} \\ \text{34} \end{array} time . strftime ("%m", \sim\rightsquigarrow time . local time (headcommit . authored date) ),
\begin{array}{c} 35 \end{array} time . strftime ("%Y", \curvearrowright\rightsquigarrow time. localtime (headcommit. authored_date)),
36 time.strftime ("H", \sim\rightsquigarrow time . localtime (headcommit . authored date)),
\begin{array}{c} 37 \\ 37 \end{array} time . strftime ("XM", \sim\rightsquigarrow time. localtime (headcommit. authored date)) ]
38 \text{ author} = [\text{headcommit}.\text{author}.\text{name},\text{ headcommit}.\text{author}.\text{email}]39 commit = [headcommit hexsha, headcommit hexsha [:6]]
40
\begin{array}{cccc} \textbf{41} & # \textbf{ iterate} & through \textbf{ all files} & and \textbf{ write the gfi} & help—files \end{array}_{42} for fl in commFiles:
\begin{bmatrix} 43 \end{bmatrix} flname, flext = os.path.splitext(fl)
\begin{array}{c} 44 \end{array} if flext = '.tex ':
\begin{array}{rcl} \text{45} & \text{f} & = \text{codes.open}(\text{flname} + \text{''}, \text{gfi}', \text{''w}', \text{ encoding} = \text{``utf} - 8"') \end{array}\begin{array}{c|c} 46 & \text{f} \text{. write} (\sqrt{\frac{10}{\pi}} \text{ g} \text{ if file } -\text{info} \text{ control file } \text{ in} \mathbb{I}) \end{array}\begin{array}{c} \mathbf{47} \end{array} f. write (\sqrt[m]{8} fi Set Date \{\sqrt[m]{8} + 4 date [1] + \sqrt[m]{\{\sqrt[m]{8} + 4} date [2] + \infty\rightsquigarrow "}{" + date [3]
\begin{array}{r} \text{48} \\ \text{48} \end{array} + \begin{array}{r} \text{48} \\ \text{49} \end{array} + \begin{array}{r} \text{48} \\ \text{41} \end{array} + \begin{array}{r} \text{48} \\ \text{41} \end{array} + \begin{array}{r} \text{48} \\ \text{41} \end{array} + \begin{array}{r} \text{48} \\ \text{41} \end{array} + \begin{array}{r} \text{48} \\ \text{41} \end{array} + \begin{array}{r} \text{\rightsquigarrow date [0] + "}\n")
\begin{array}{ccccc} \text{49} & \text{f} & \text{write}(\text{''}\backslash\backslash \text{gf} \text{fSet} \text{Aut} \text{hor}\{\text{''} + \text{ author}\,[0]\text{ } + \text{ ''}\}\{\text{''} + \text{ } \text{``} \} & \text{if} & \text{ } \text{if} & \text{ } \text{if} & \text{ } \text{if} & \text{ } \text{if} & \text{ } \text{if} & \text{ } \text{if} & \text{ } \text{if} & \text{ } \text{if} & \text{ } \text{if} & \text{ } \text{if} & \text{ } \text{if} & \text{ } \\rightsquigarrow author [1] + "}\n")
\begin{array}{c} \text{50} \\ \text{50} \end{array} f . write ("\\gfiSetCommit{" + commit [0] + "}{" + \alpha\rightsquigarrow commit [1] + "}")
\begin{array}{c|c}\n51 & \text{f. close}\n\end{array}
```
Quelltext von post-commit.py

#### <span id="page-9-0"></span>5.2.3 post-merge.py

Der post-merge-Hook von git wird nach jedem Merge ausgeführt. Er wird auch bei einem nicht erfolgreichen Merge aufgerufen. Explizit bedeutet dies auch, dass nach jedem Pull das Script ausgeführt wird. Der Hook liest aus, welche Dateien

sich verändert haben und ändert für die passenden TEX-Dateien die Hilfsdateien mit den neuen Metadaten. Das Script sollte im Verzeichnis .git/hooks ausführbar platziert werden.

```
\#!/usr/bin/env python3
   # -*- coding: utf-8 -*-
   # -*- mode: python -*-import os
   import time
   import codecs
   from git import Repo
   import locale
   # \textit{Locales} for date set up to de DE
10 \# Please edit to you needs
11 try :
\begin{bmatrix} 12 \\ 12 \end{bmatrix} locale.setlocale (locale.LC_ALL, 'de_DE.utf8')
13 except:
t_{14} t_{rv}:
\begin{array}{c|c|c|c} \text{15} & \text{local} \end{array} locale.setlocale (locale .LC_ALL, 'de_DE')
16 except:
17 print ("Fehler: bitte prüfen Sie das Ergebnis von \sim\sim 'locale -d' und fügen es in das Script ein.")
18
19 \# set up the git repo
20 # p a t h i s t h e c u r r e n t w ork ing d i r e c t o r y
_{21} pathrepo = os.getcwd()
_{22} repo = Repo (pathrepo)
23 assert not repo. bare
_{24} git = repo.git
_{25} headcommit = repo. head. commit
_{26} index = repo. index
27
\begin{array}{c} 28 \neq \text{ } get \text{ } the \text{ } commited/changed \text{ } files \text{ } and \text{ } date/author/commit \end{array}29 commFiles = git . diff _ tree ('-r', 'ORIG_HEAD', 'HEAD',
\begin{array}{c|c|c|c|c} \hline \multicolumn{3}{c|}{\text{30}} & \multicolumn{3}{c|}{\text{no\_commit}} & \text{id=True}, & \text{$\curvearrowright$} \ \hline \end{array}\rightsquigarrow name only=True). split ("\n")
31
\begin{array}{ccccccccc} \textbf{32} & # & it erate & through & all & files & and & write & the & gfi & help—files \end{array}33 for fl in commFiles:
\begin{bmatrix} 34 \end{bmatrix} flname, flext = os.path.splitext(fl)
\begin{array}{c} 35 \\ 35 \end{array} if flext = '.tex':
\begin{array}{c} \text{36} \\ \text{58} \end{array} rawdate = int (git . log ('-1', fl, \sim\rightarrow pretty='format:"% at"'). split ('"')[1])
\alpha date = [time.strftime("%d. %B %Y %H: %M", \alpha\rightsquigarrow time. local time (rawdate)),
\begin{aligned} \mathbf{A}\text{ }\text{is} \end{aligned} \qquad \qquad \text{time } \text{, }\text{strtime}\left(\sqrt{\phantom{a}}\text{``}\%\text{d''}\right., \ \ \text{time } \text{. }\text{localtime}\left(\text{rawdate}\right)\right),\begin{aligned} \mathbf{A}^{39} \quad \text{time } . \text{ }\text{str} &\text{time } (\sqrt{\mathit{m}^2}, \text{ time } . \text{ } \text{local time } (\text{rawdate})\text{)} \,, \end{aligned}\lim_{40} time . strftime ( "\%\text{Y}" , time . localtime (rawdate ) ) ,
\text{time } \text{. }\text{s tr} \text{time } (\text{``\%H''},~\text{ time }.\text{ } \text{local time } (\text{rawdate})\text{)},\begin{aligned} \text{time } \text{,} \text{str} & \text{time } (\text{ "M" }, \text{ time } \text{.} \text{ localize} (\text{rawdate})) \end{aligned}\begin{array}{c} \text{43} \\ \text{44} \end{array} author = [git.log('-1', fl, \curvearrowright\rightsquigarrow pretty='format:"%an"').split('"')[1],
44 g i t . l o g ( '−1 ' , f l , y
                                        \rightarrow pretty='format:"%ae"').split('"')[1]]
```

```
\begin{array}{c} \text{64} \\ \text{45} \end{array} commit = [git.log('-1', fl, \sim\rightsquigarrow \texttt{prety=}'format:"%H"').split\left( \begin{smallmatrix} \cdot & \cdots \end{smallmatrix} \right)[1],
46 g i t . l o g ( '−1 ' , f l , y
                                                                             \rightarrow pretty='format:"%h"').split('"')[1]]
\begin{array}{rcl} \text{47} \end{array} f = codecs.open(flname+".gfi", "w", encoding="utf-8")
\begin{bmatrix} 48 \\ 48 \end{bmatrix} f . write ("% gitfile -info control file \n")
\begin{array}{cc} \text{49} & \text{f} \cdot \text{write}(\text{"}\setminus\setminus \text{gfiSetDate}\{\text{"} + \text{ date}\text{[1]} + \text{"}\} \text{[}^{\text{#}} + \text{ date}\text{[2]} + \text{]}\end{array}\rightsquigarrow "}{" + date [3]
\begin{array}{r} \text{50} \end{array} \begin{array}{r} \text{50} \end{array} \begin{array}{r} \text{50} \end{array} \begin{array}{r} \text{51} \end{array} \begin{array}{r} \text{52} \end{array} \begin{array}{r} \text{53} \end{array} \begin{array}{r} \text{54} \end{array} \begin{array}{r} \text{55} \end{array} \begin{array}{r} \text{56} \end{array} \begin{array}{r} \text{57} \end{array} \begin{array}{r} \text{58} \end{array} \begin{array}{r} \text{59} \end{array} \begin{array\rightsquigarrow date [0] + "}\n")
\begin{array}{c|c|c|c} \text{51} & \text{first} & \text{first} & \text\rightsquigarrow author [1] + "}\n")
\begin{array}{c} \text{52} \\ \text{53} \end{array} f . write ("\\gfiSetCommit {" + commit [0] + "}{" + \sim\rightsquigarrow commit [1] + "}")
                                 f.close
```
Quelltext von post-merge.py

# <span id="page-11-0"></span>Weiterführende Quellen

- <span id="page-11-2"></span>BRUCKER, Achim (März 2010). The svninfo package. URL: [http://www.ctan.](http://www.ctan.org/pkg/svninfo) [org/pkg/svninfo](http://www.ctan.org/pkg/svninfo) (besucht am 27. 06. 2016).
- GITPYTHON-DEVELOPERS, Hrsg. (Juni 2016). GitPython. GitPython is a python library used to interact with Git repositories. URL:  $\frac{h}{h}$  https://github.com/ [gitpython-developers/GitPython](https://github.com/gitpython-developers/GitPython) (besucht am 23. 06. 2016).
- <span id="page-11-3"></span>LONGBOROUGH, Brent (Nov. 2015). gitinfo2.sty. A package for accessing metadata from the git dvcs. url: <http://www.ctan.org/pkg/gitinfo2> (besucht am 27. 06. 2016).
- <span id="page-11-4"></span>SCHRÖDER, Jörg-Michael (Aug. 2001). The datenumber.sty package v0.02. URL: <http://www.ctan.org/pkg/datenumber> (besucht am 27. 06. 2016).

# <span id="page-11-1"></span>6 Code

```
1 \NeedsTeXFormat{LaTeX2e}[1999/12/01]
2 \ProvidesPackage{gitfile-info}
3 [2016/06/30 v0.2 read file infos of one specific tex-file]
4 \RequirePackage{ifthen}
5 \RequirePackage{currfile}
6 \RequirePackage{xparse}
7 \RequirePackage{tcolorbox}
8 \tcbuselibrary{fitting, skins, breakable}
9 \tcbset{center title,fonttitle=\bfseries\sffamily}
10 \RequirePackage{hyperref}
11 \providecommand{\gfiGetDay}{gfi day}
12 \providecommand{\gfiGetMonth}{gfi month}
```
#### \gfiGetYear

\gfiGetMonth

\gfiGetDay

13 \providecommand{\gfiGetYear}{gfi year}

```
André Hilbig Stand: 09. April 2019 19:40
      \gfiGetHour
                   14 \providecommand{\gfiGetHour}{gfi hour}
       \gfiGetMin
                   15 \providecommand{\gfiGetMin}{gfi min}
\gfiGetAuthorName
                   16 \providecommand{\gfiGetAuthorName}{gfi author name}
\gfiGetAuthorMail
                   17 \providecommand{\gfiGetAuthorMail}{gfi author email}
      \gfiGetDate
                   18 \providecommand{\gfiGetDate}{gfi date}
    \gfiGetCommit
                   19 \providecommand{\gfiGetCommit}{gfi commit}
\gfiGetCommitAbr
                   20 \providecommand{\gfiGetCommitAbr}{gfi commit short}
      \gfiSetDate
                   21 \providecommand{\gfiSetDate}[6]{%
                  22 \renewcommand{\gfiGetDay}{#1}
                  23 \renewcommand{\gfiGetMonth}{#2}
                  24 \renewcommand{\gfiGetYear}{#3}
                  25 \renewcommand{\gfiGetHour}{#4}
                   26 \renewcommand{\gfiGetMin}{#5}
                   27 \renewcommand{\gfiGetDate}{#6}
                   28 }
    \gfiSetAuthor
                   29 \providecommand{\gfiSetAuthor}[2]{%
                   30 \renewcommand{\gfiGetAuthorName}{#1}
                   31 \renewcommand{\gfiGetAuthorMail}{#2}
                   32 }
    \gfiSetCommit
                   33 \providecommand{\gfiSetCommit}[2]{%
                   34 \renewcommand{\gfiGetCommit}{#1}
                   35 \renewcommand{\gfiGetCommitAbr}{#2}
                  36 }
                  37 \colorlet{colback}{yellow!20!black}
                   38 \newtcolorbox{gfiInfoBox}{%
                   39 every box on layer 2/.style={reset},%
                  40 breakable,%
                  41 title=\currfilename,%
                  42 enhanced,%
                  43 attach boxed title to top right={%
                  44 yshift=-2mm, %45xshift=-3mm, %
                  46 },%
```

```
47 boxed title style={%
                   48 drop fuzzy shadow,%
                   49 },%
                   50 fontupper=\small,%
                   51 before skip=2mm,after skip=3mm,%
                   52 boxrule=0.4pt,left=5mm,right=2mm,top=1mm,bottom=1mm,%
                   53 colback=yellow!50,%
                   54 colframe=yellow!20!black,%
                   55 sharp corners,rounded corners=southeast,arc is angular,arc=3mm,%
                   56 underlay={%
                   57 \path[fill=colback!80!black] ([yshift=3mm]interior.south east)--++(-0.4,-0.1)--++(0.1,-0.2);
                   58 \path[draw=black!75!white,shorten <=-0.05mm,shorten >=-0.05mm] ([yshift=3mm]interior.south eas
                   59 \path[fill=yellow!50!black,draw=none] (interior.south west) rectangle node[white,rotate=90]{\interior.
                   60 },%
                   61 drop fuzzy shadow,%
                   62 }
                   63 \ProvideDocumentCommand{\gfiInfo}{O{none} O{none} O{none} O{gfiInfoBox}}{%
                   64 \begin{#4}
                   65 \vspace{1mm}
                   66 \textbf{Version:} \ifthenelse{\equal{#1}{none}}{\gfiGetCommit}{\gfiGetCommitAbr}\newline
                   67 \textbf{Stand:} \ifthen else {\equal{#2}{none}}{\gfìGetDate}{#2}\newline68 \textbf{Zuletzt bearbeitet von:}
                   69 \ifthenelse{\equal{#3}{none}}{\href{mailto:\gfiGetAuthorMail}{\gfiGetAuthorName}}{#3}
                   70 \vspace{1mm}
                   71 \end{#4}
                   72 }
\gfiCurrentConfig
                   73 \providecommand{\gfiCurrentConfig}{none}
      \gfiInitJob
                   74 \providecommand{\gfiInitJob}{%
                   75 \IfFileExists{\jobname.gfi}{%
                   76 \input{\jobname.gfi}
                   77 }{%
                   78 \@latex@warning@no@line{gitfile-info: No \jobname.gfi information-file given}
                   79 \@latex@warning@no@line{gitfile-info: All hooks and initialization run?}
                   80 }
                   81 }
      \gfiInitInc
                   82 \providecommand{\gfiInitInc}[1]{%
                   83 \IfFileExists{#1.gfi}{%
                   84 \input{#1.gfi}
                   85 }{%
                   86 \@latex@warning@no@line{gitfile-info: No #1.gfi information-file given}
                   87 \@latex@warning@no@line{gitfile-info: All hooks and initialization run?}
                   88 }
                   89 }
                   90 \AtBeginDocument{%
                   91 \gfiInitJob
                   92 }
```
### \gfiInput

```
93 \providecommand{\gfiInput}[1]{%
94 \gfiInitInc{#1}
95 \input{#1}
96 \gfiInitInc{\currfiledir\currfilebase}
97 }
```
### $\verb|\gfiInclude|$

```
98 \providecommand{\gfiInclude}[1]{%
99 \gfiInitInc{#1}
100 \setminus include\{\#1\}101 \gfiInitInc{\currfiledir\currfilebase}
102 }
```